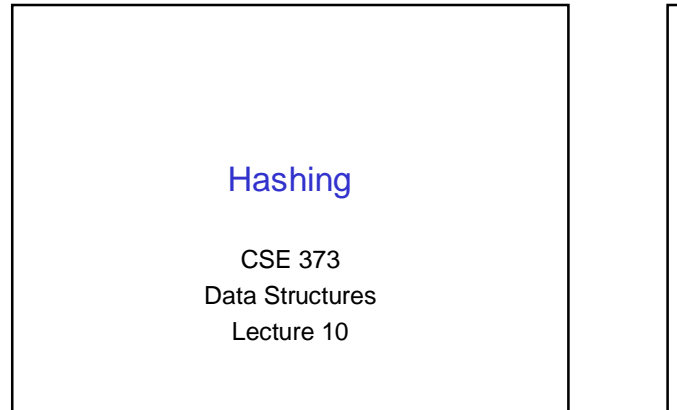

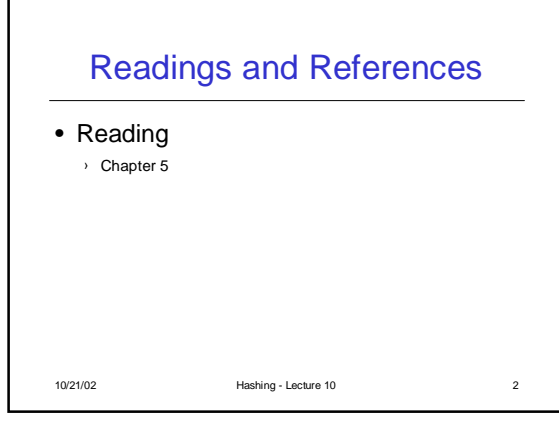

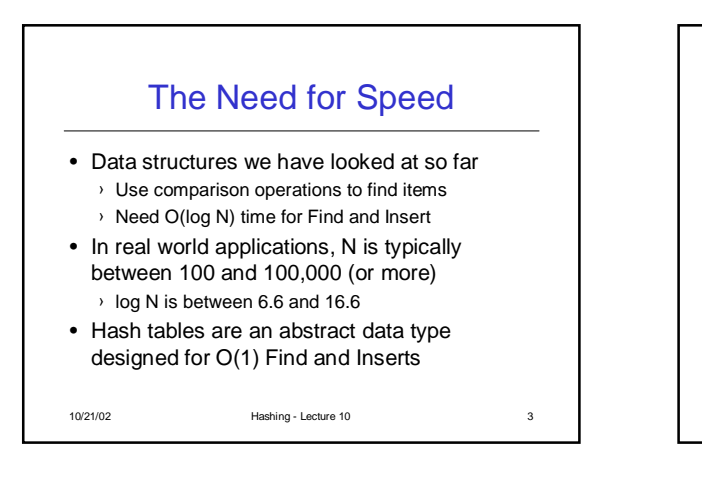

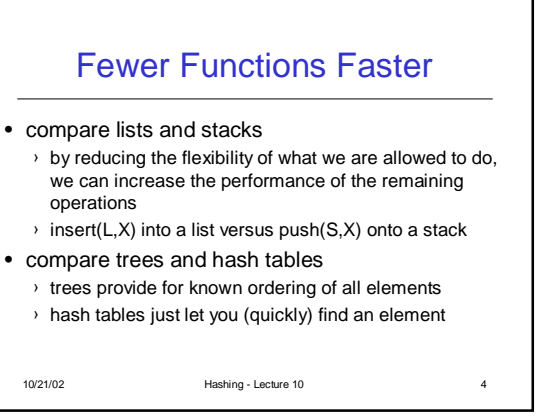

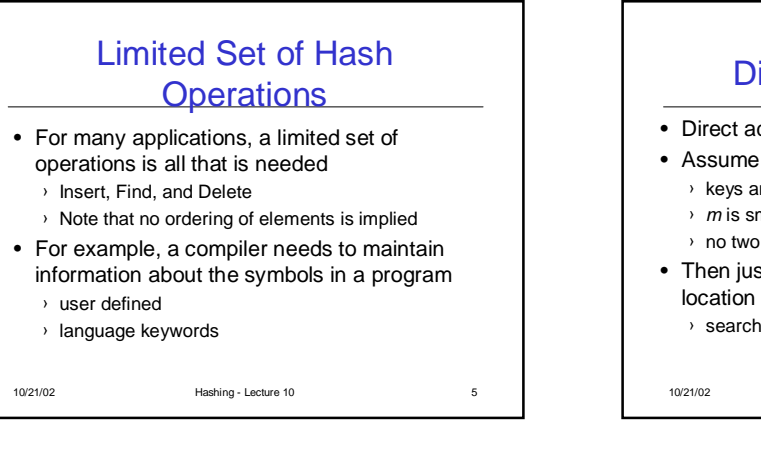

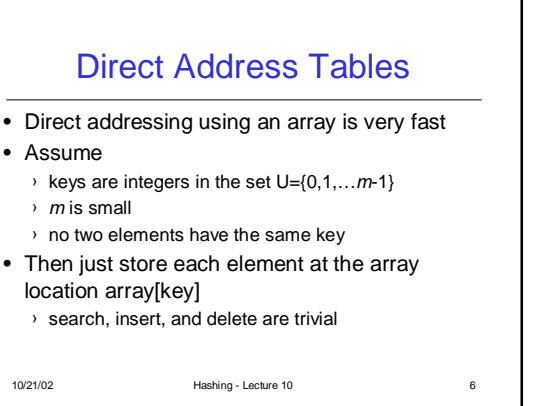

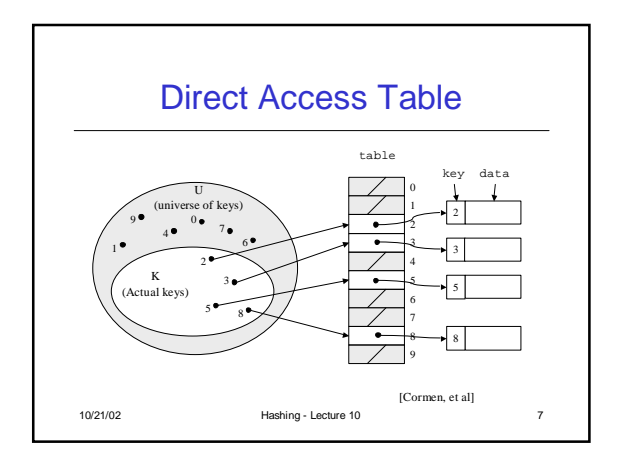

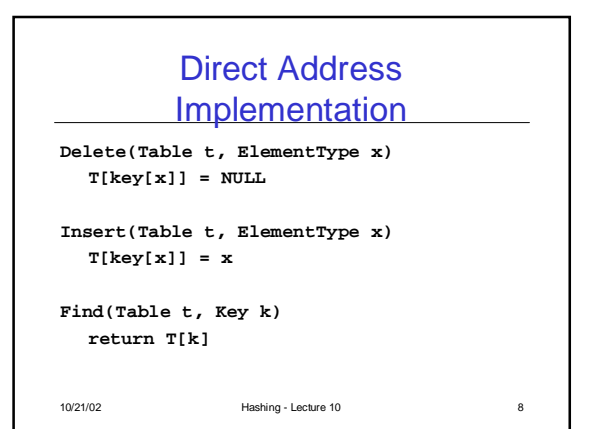

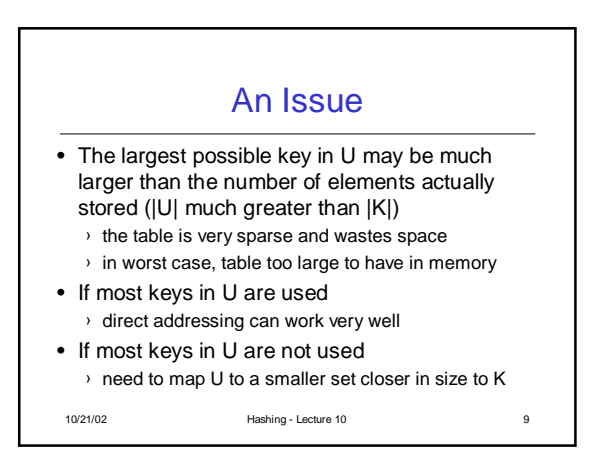

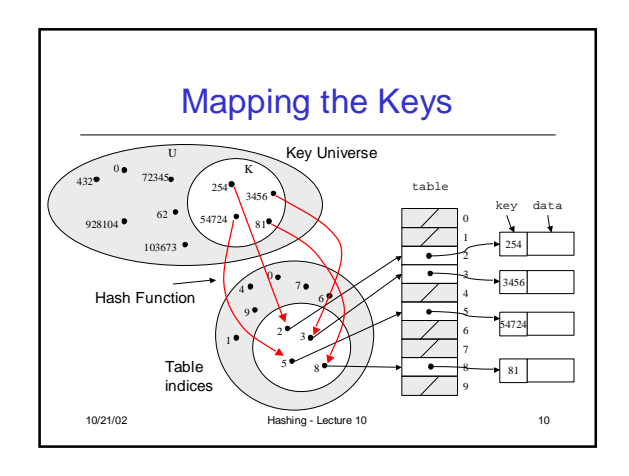

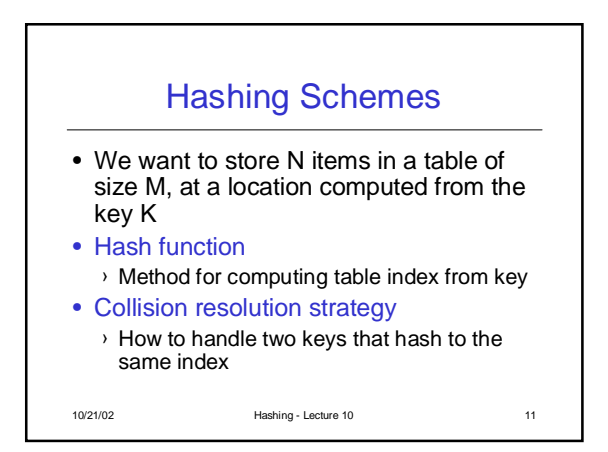

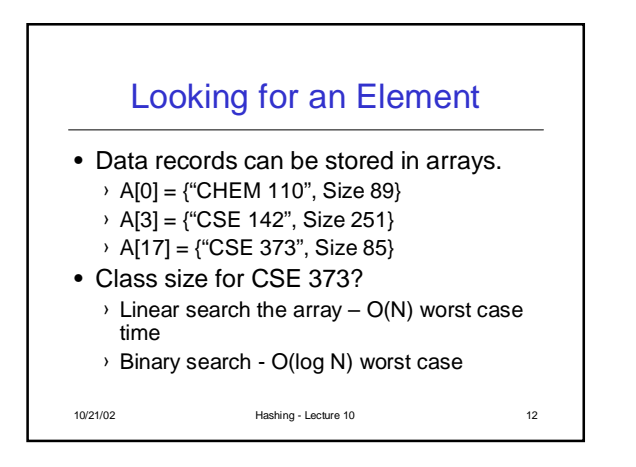

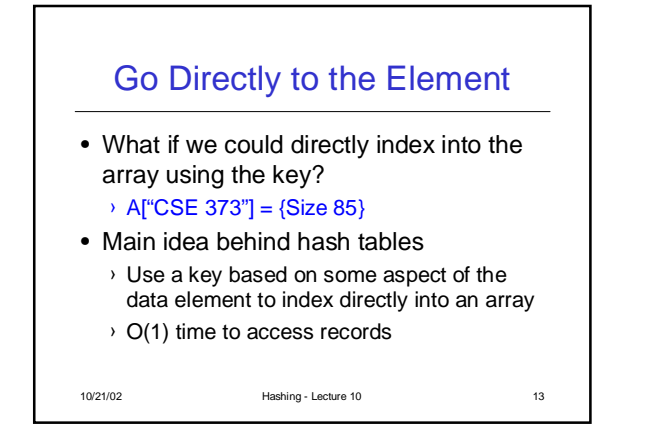

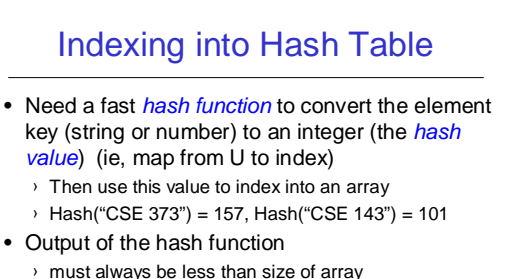

› should be as evenly distributed as possible

10/21/02 Hashing - Lecture 10 14

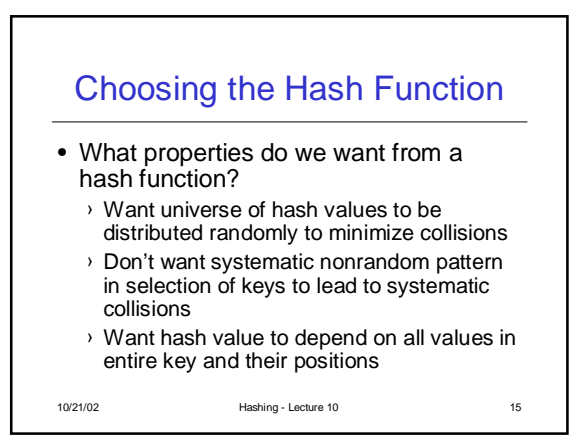

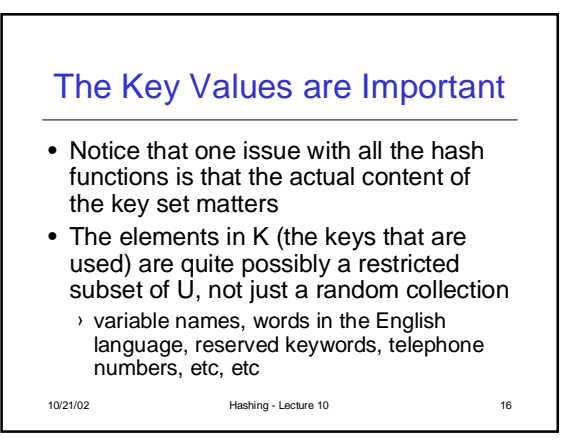

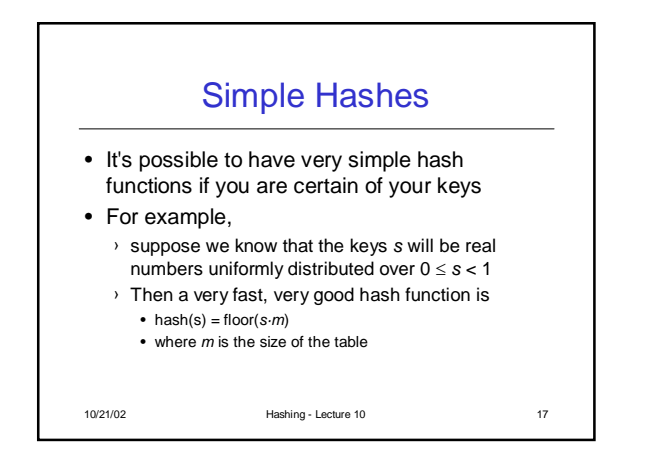

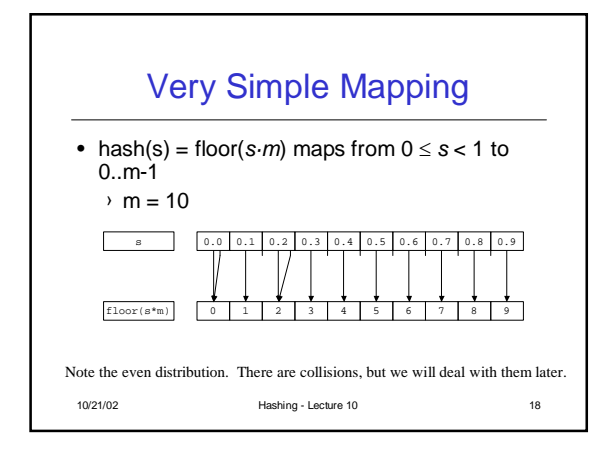

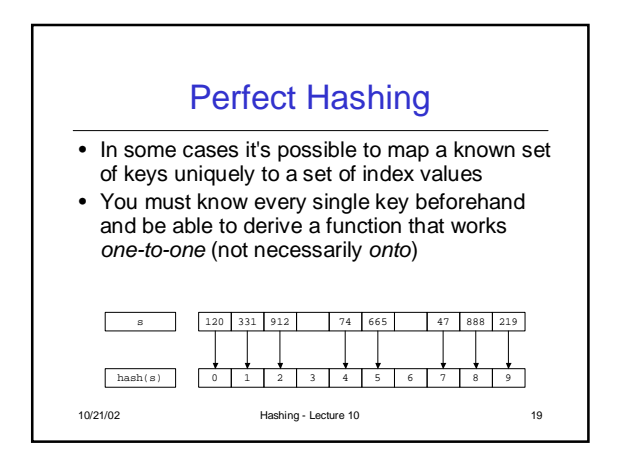

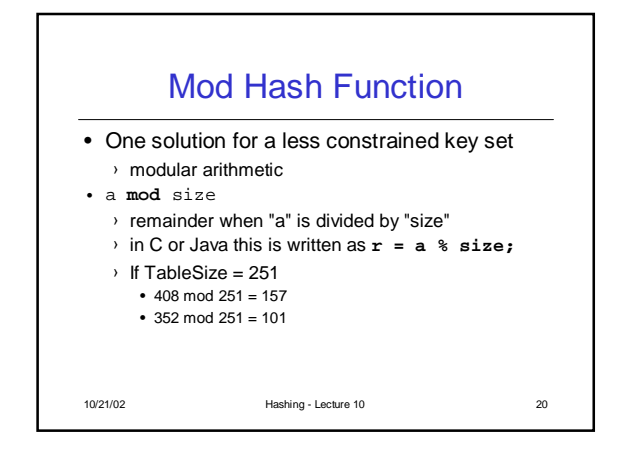

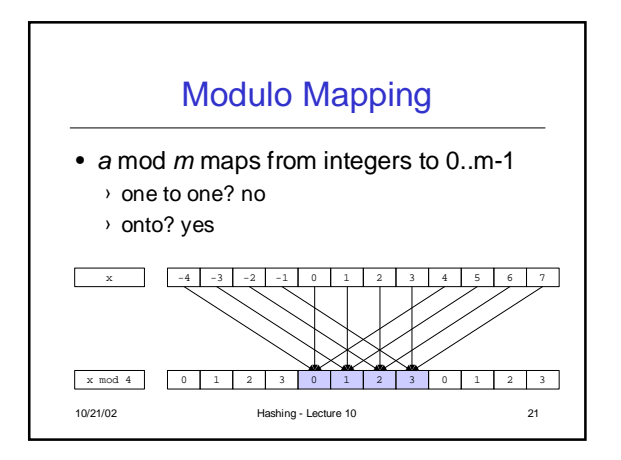

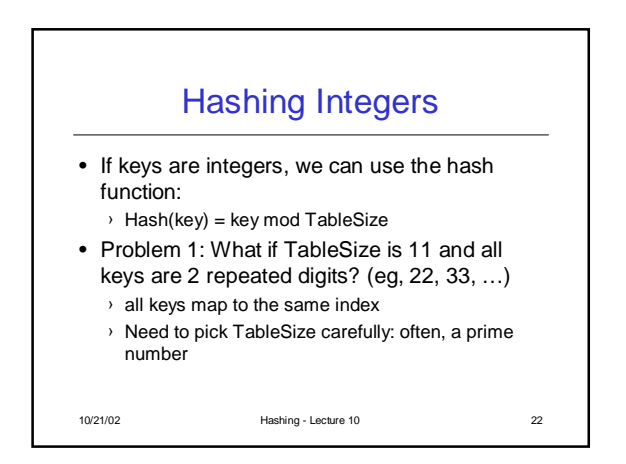

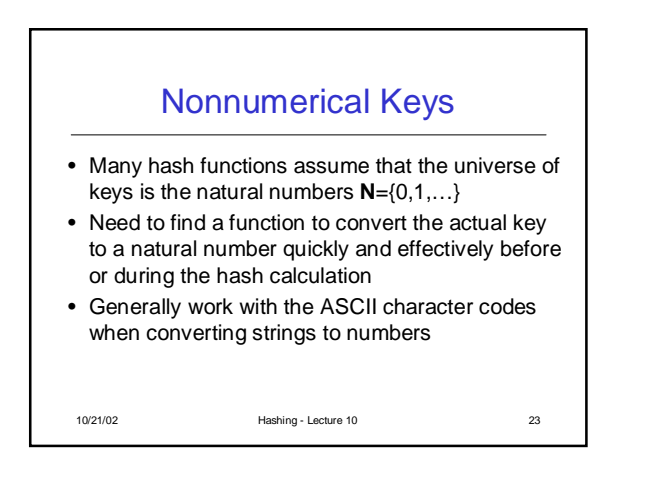

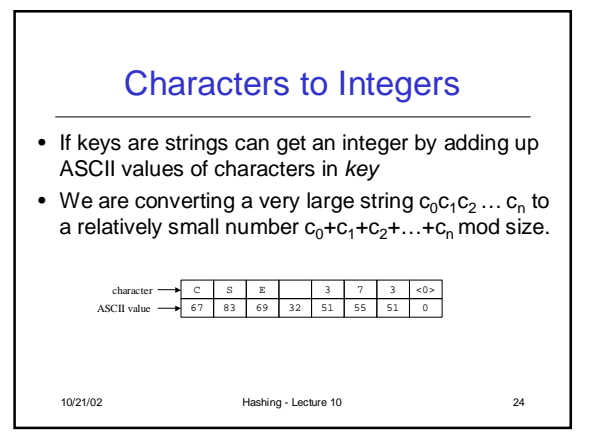

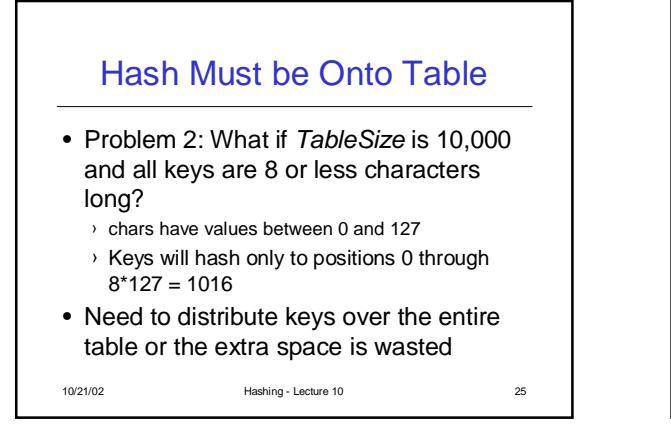

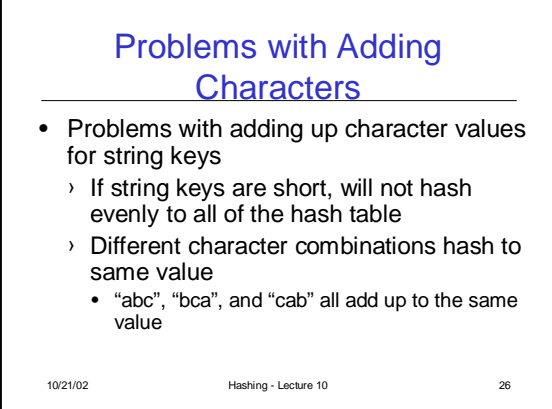

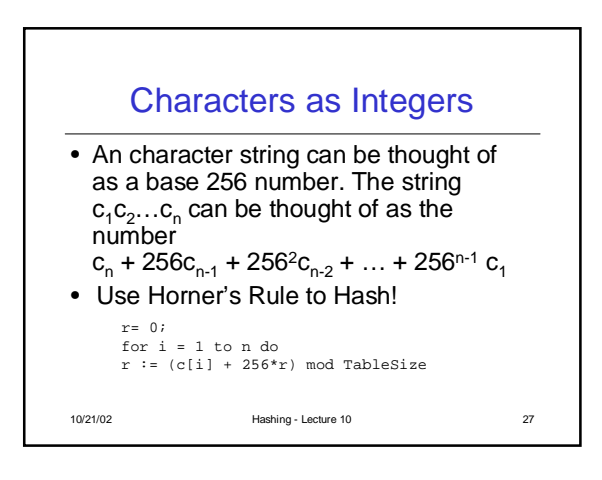

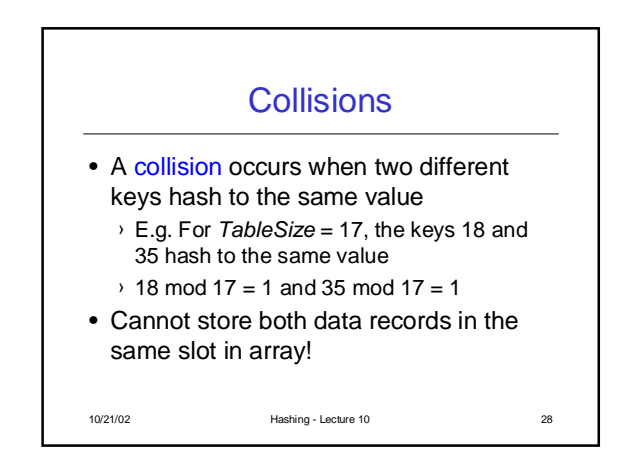

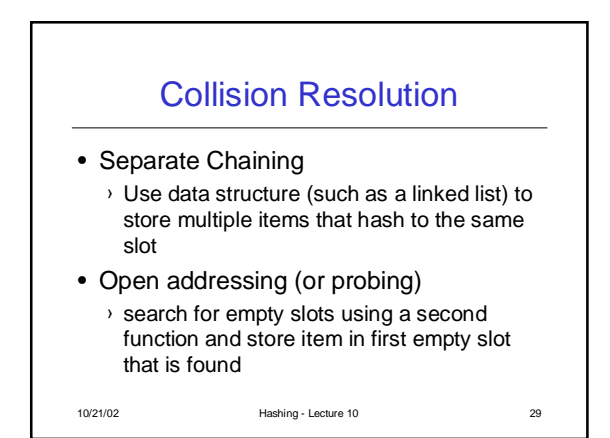

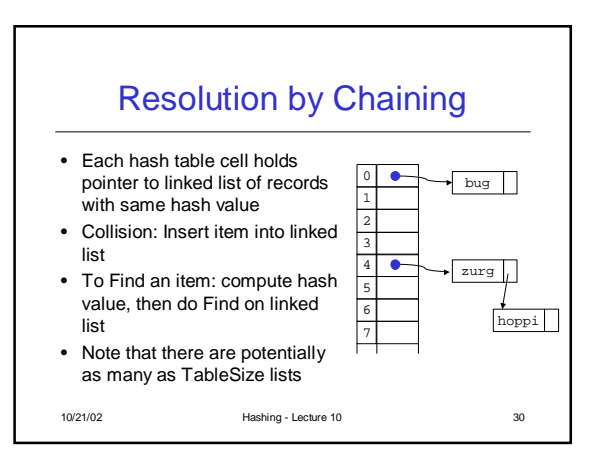

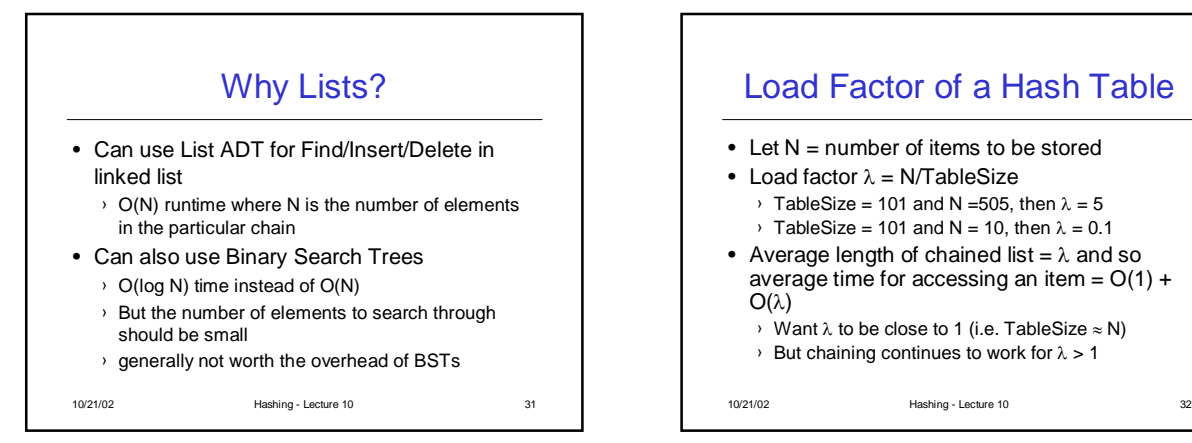

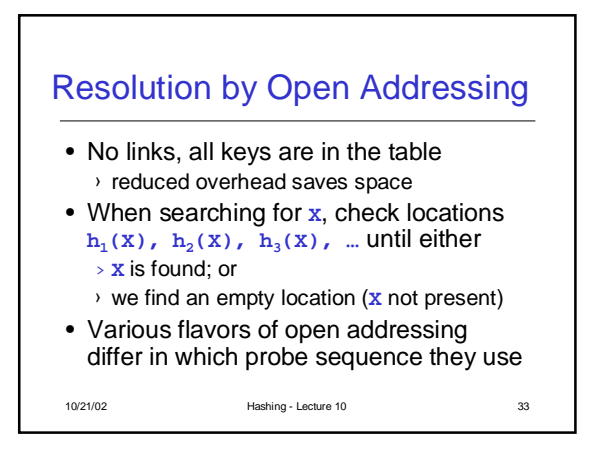

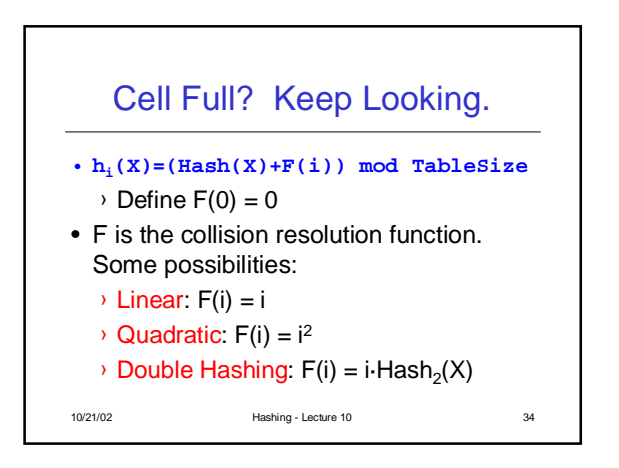

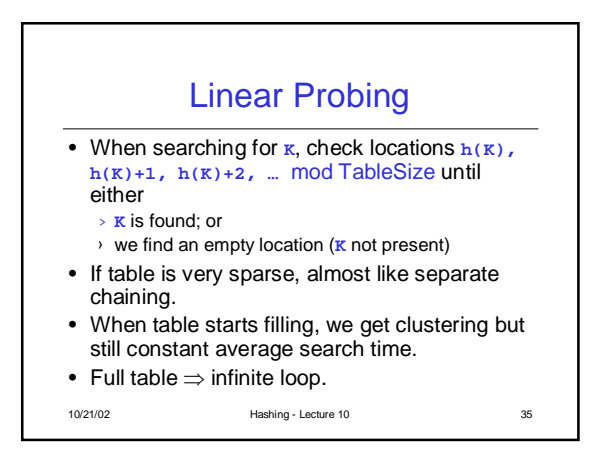

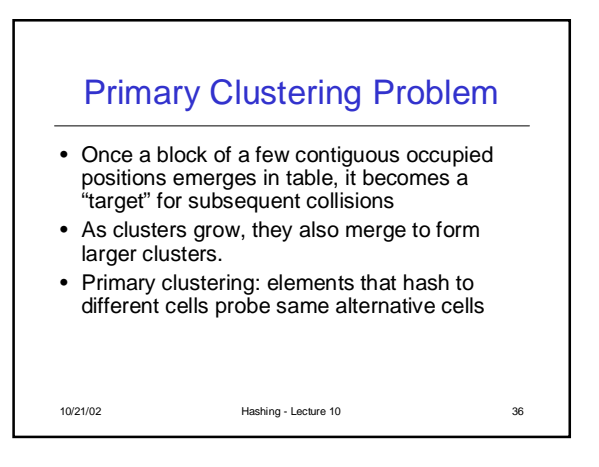

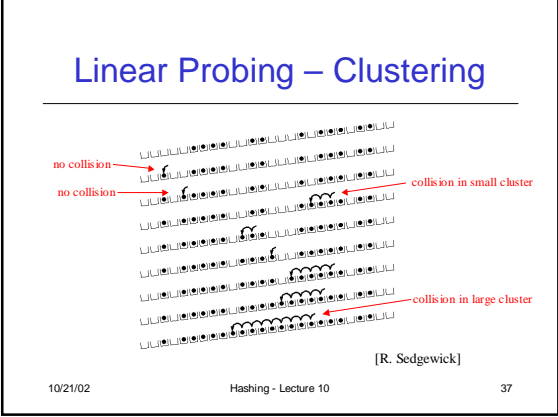

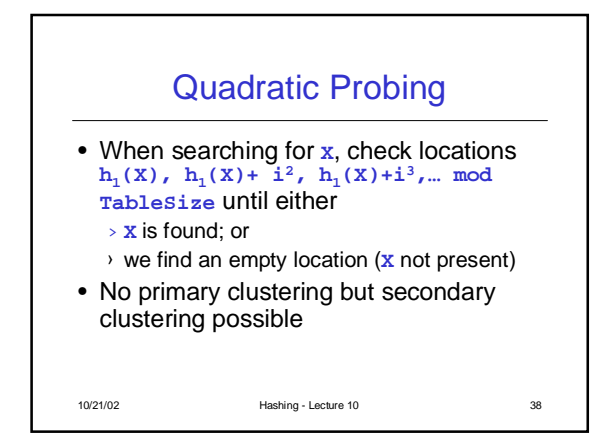

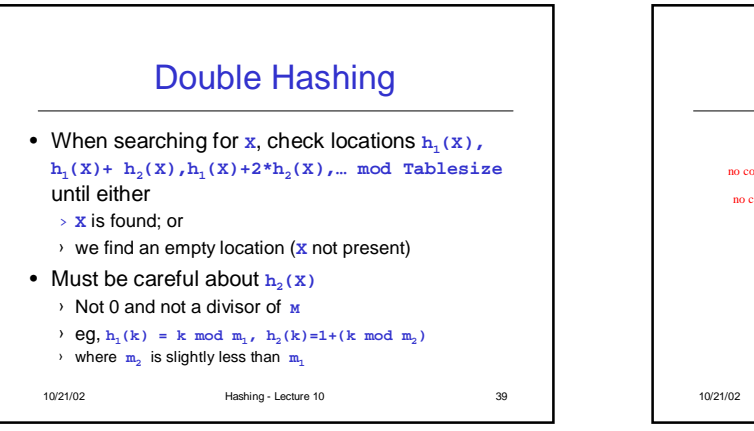

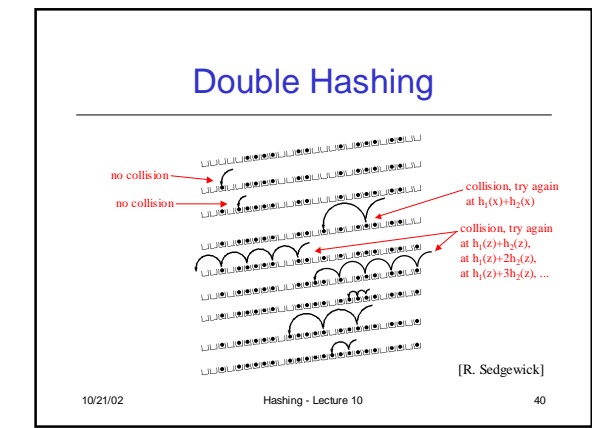

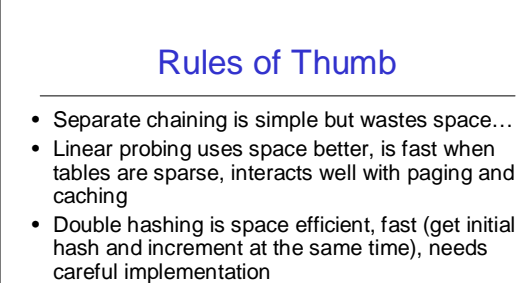

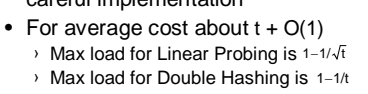

10/21/02 Hashing - Lecture 10 41

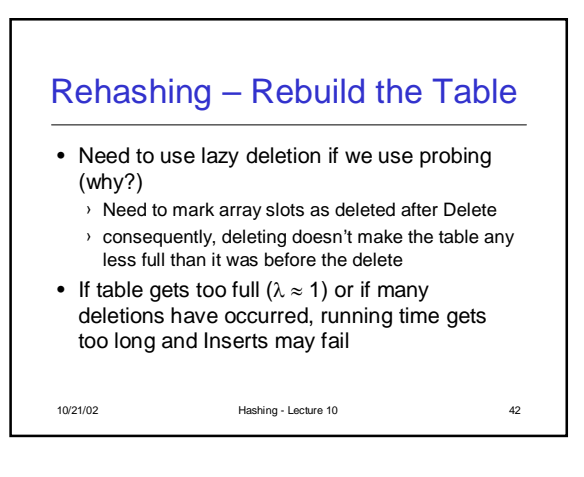

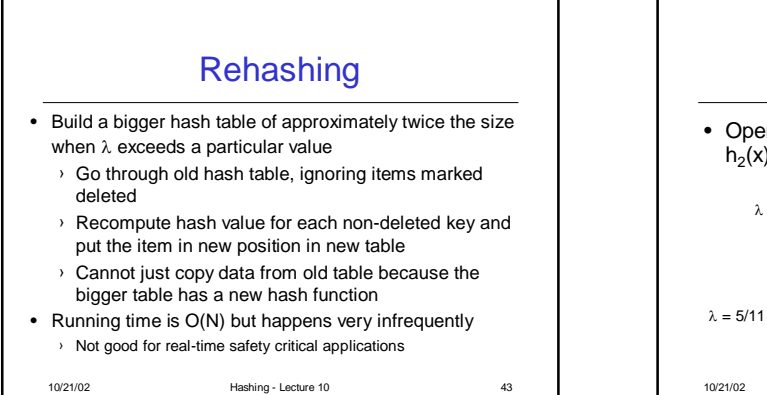

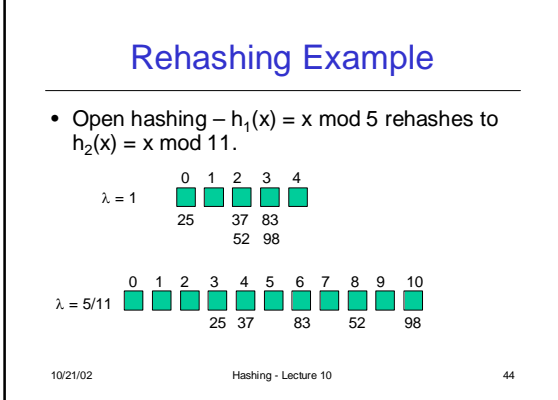

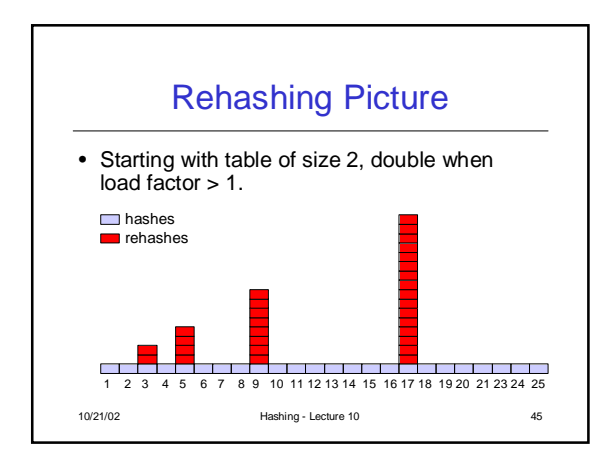

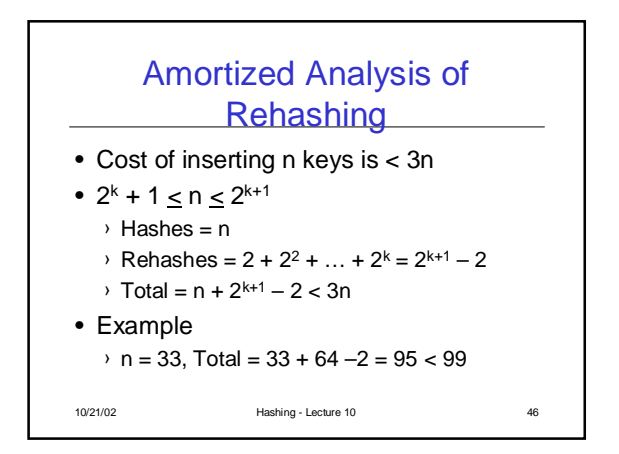

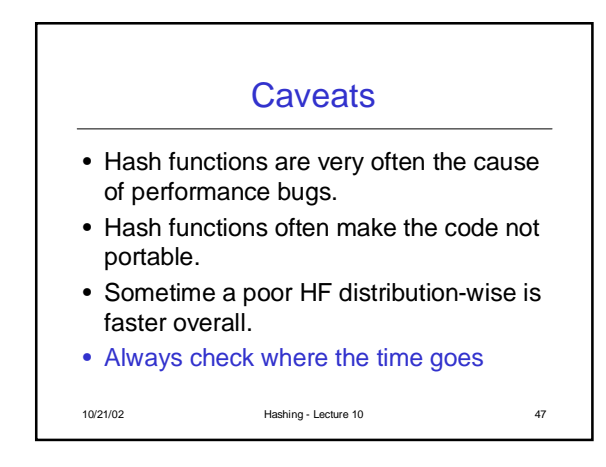